<span id="page-0-0"></span>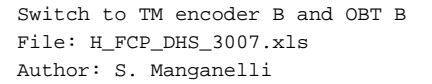

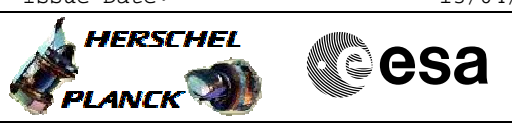

# **Procedure Summary**

#### **Objectives**

This procedure describes the steps needed to perform the switchover from TM encoder/OBT A to TM encoder/OBT B.

#### **Summary of Constraints**

Before switching from TM Encoder A to B it is necessary to disable the Event/Action Table (EAT) entries 56, 57, 64, 65, 86 and 87 and then, when the TM Encoder B has been selected, it is necessary to update the Unit In Use (UIU) table to mark the Encoder B as "Nominal" and re-enabled the EAT entries.

To enable/disable the EAT entries and to change the role of nominal/redundant in UIU table the status of the ASW functions "Event/Action Management" and "FDIR Management" have to be "running".

Moreover, when changing the TM encoder a glitch on the internal PPS lines of the OBT cannot be excluded, possibly causing the BSW to enter in free running mode; for this reason it is necessary to set the CTR (Central Time Reference) and synchronise the remote terminals.

### **Spacecraft Configuration**

#### **Start of Procedure**

- CDMU with the following configuration:
- PM A ON
- TM Encoder/OBT A active
- RM A and B enabled
- MM A and B ON
- TM/TC via umbilical connection

#### **End of Procedure**

CDMU with the following configuration:

- PM A ON
- TM Encoder/OBT B active
- RM A and B enabled
- MM A and B ON
- TM/TC via umbilical connection

#### **Reference File(s)**

**Input Command Sequences**

**Output Command Sequences**

HFD3007A HFD3007B HFD3007C HFD3007E

### **Referenced Displays**

**ANDs GRDs SLDs**

 Switch to TM encoder B and OBT B File: H\_FCP\_DHS\_3007.xls Author: S. Manganelli

(None)

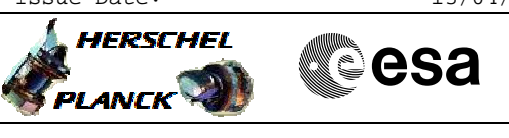

ZAZAA999 ZAZAB999 ZAZAI999 ZAZAN999

# **Configuration Control Information**

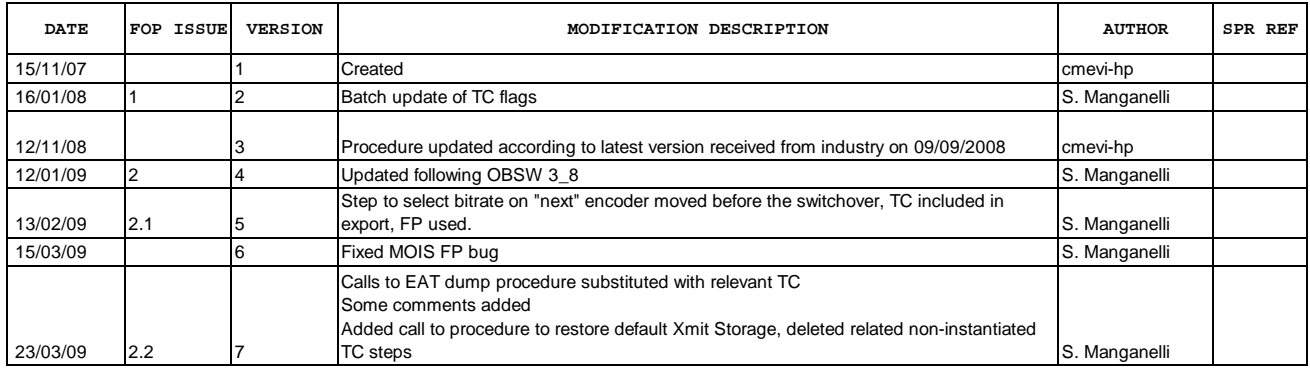

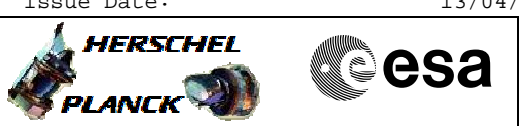

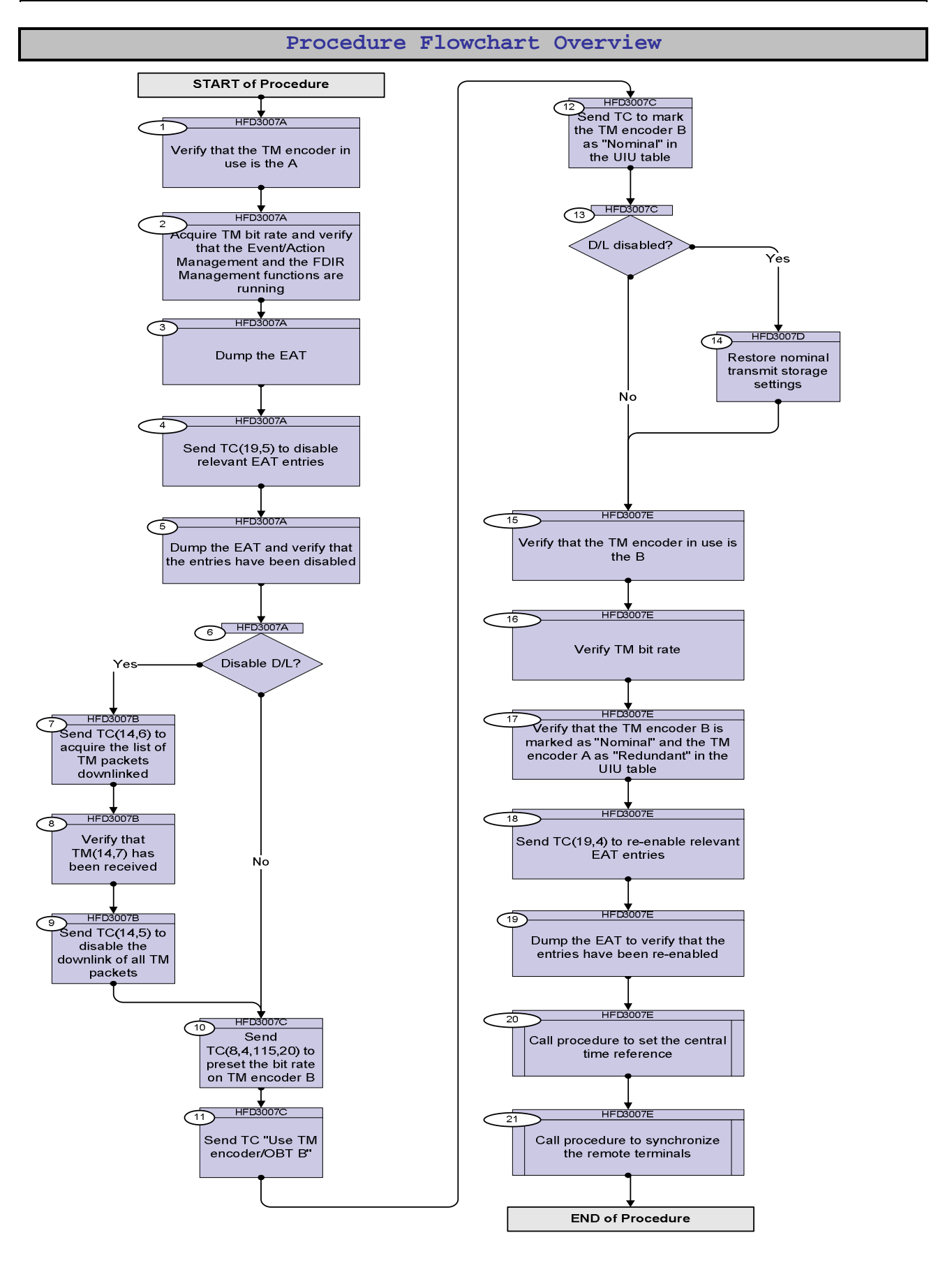

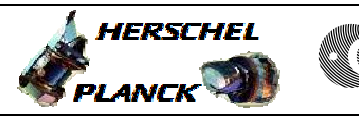

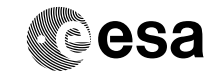

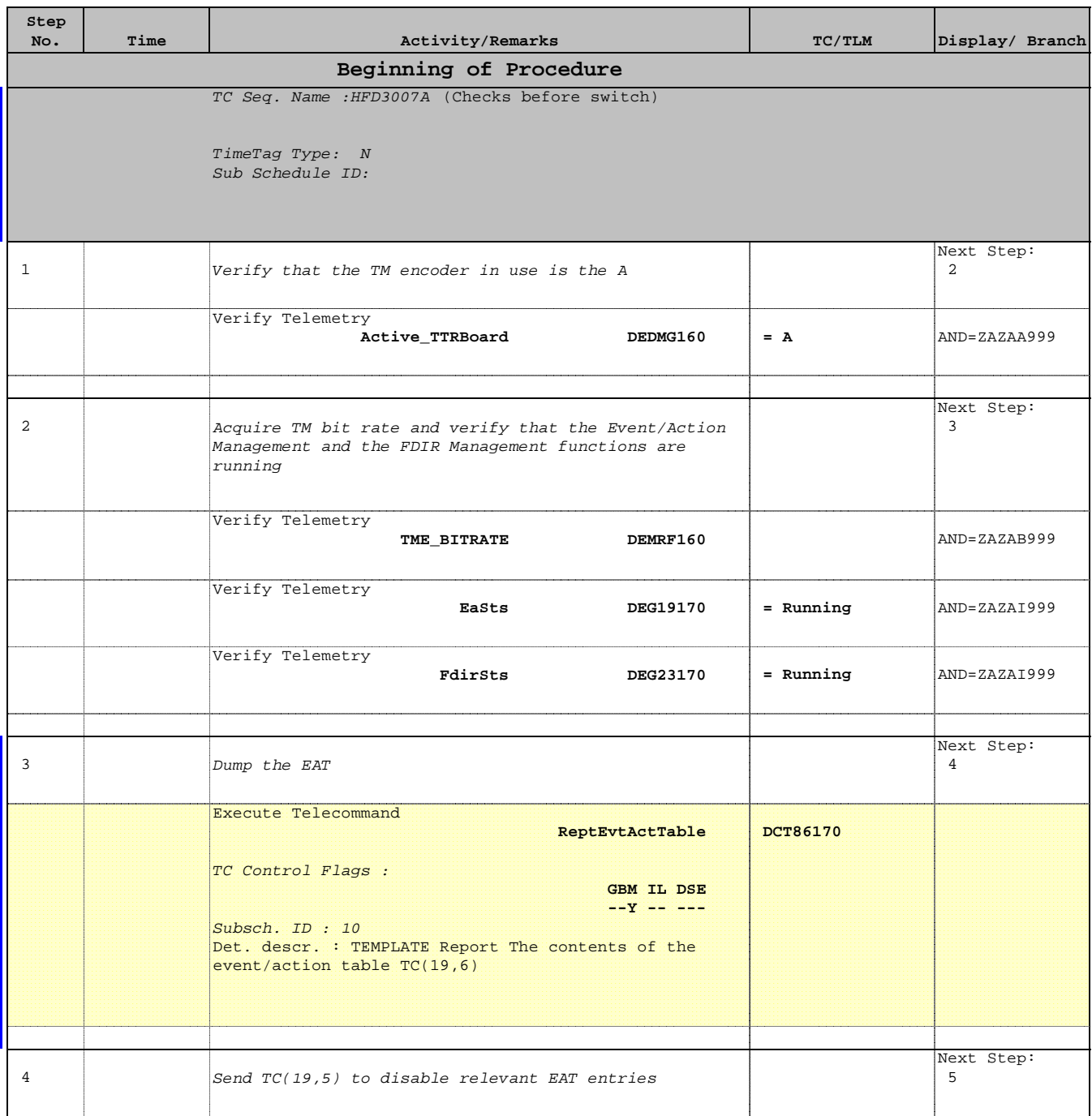

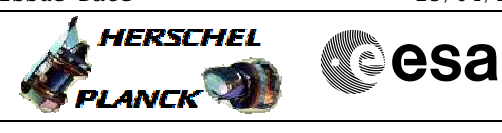

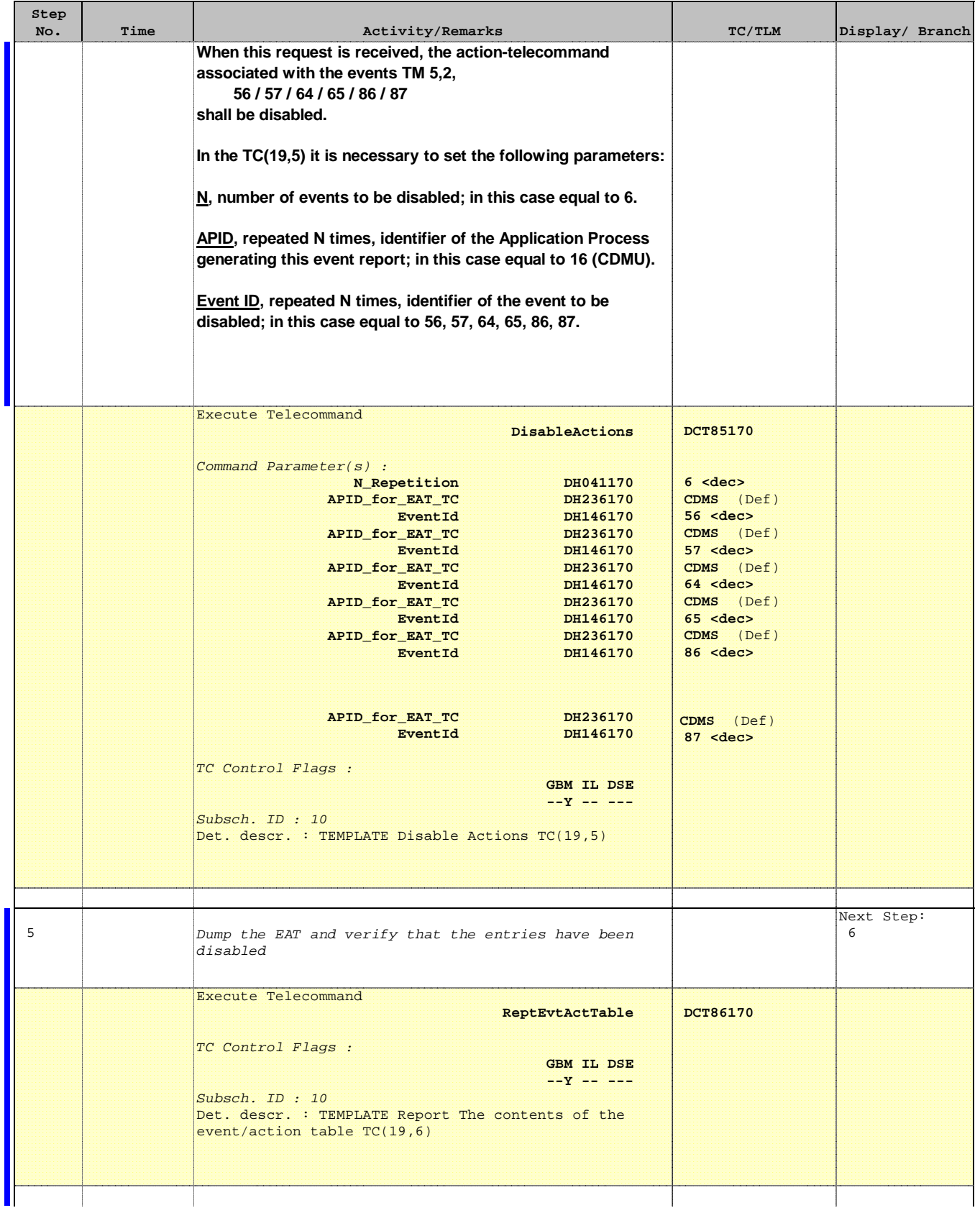

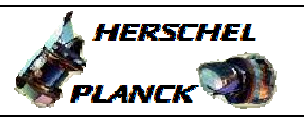

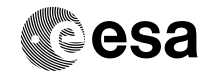

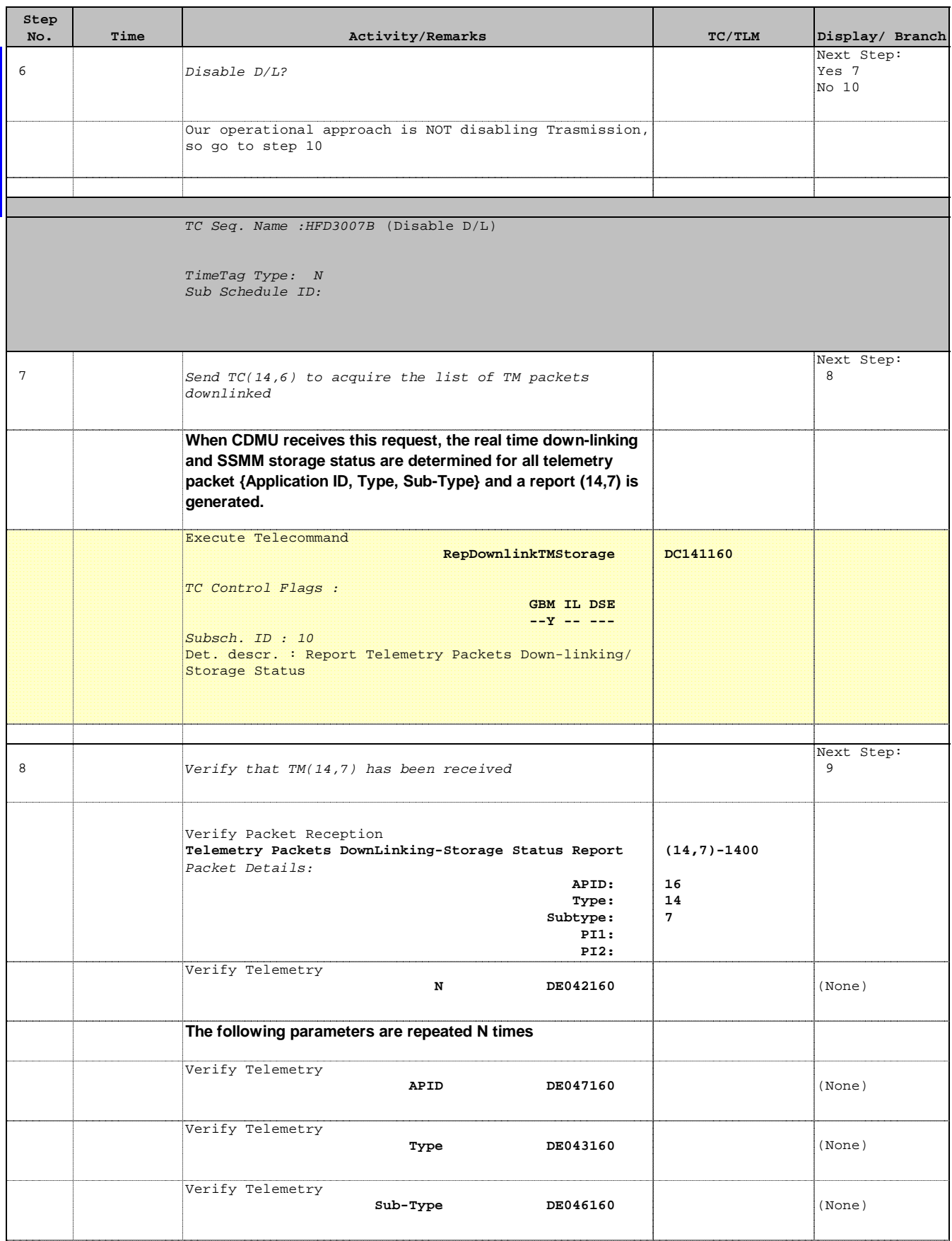

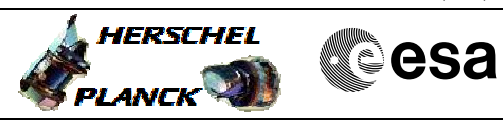

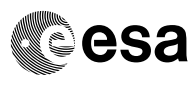

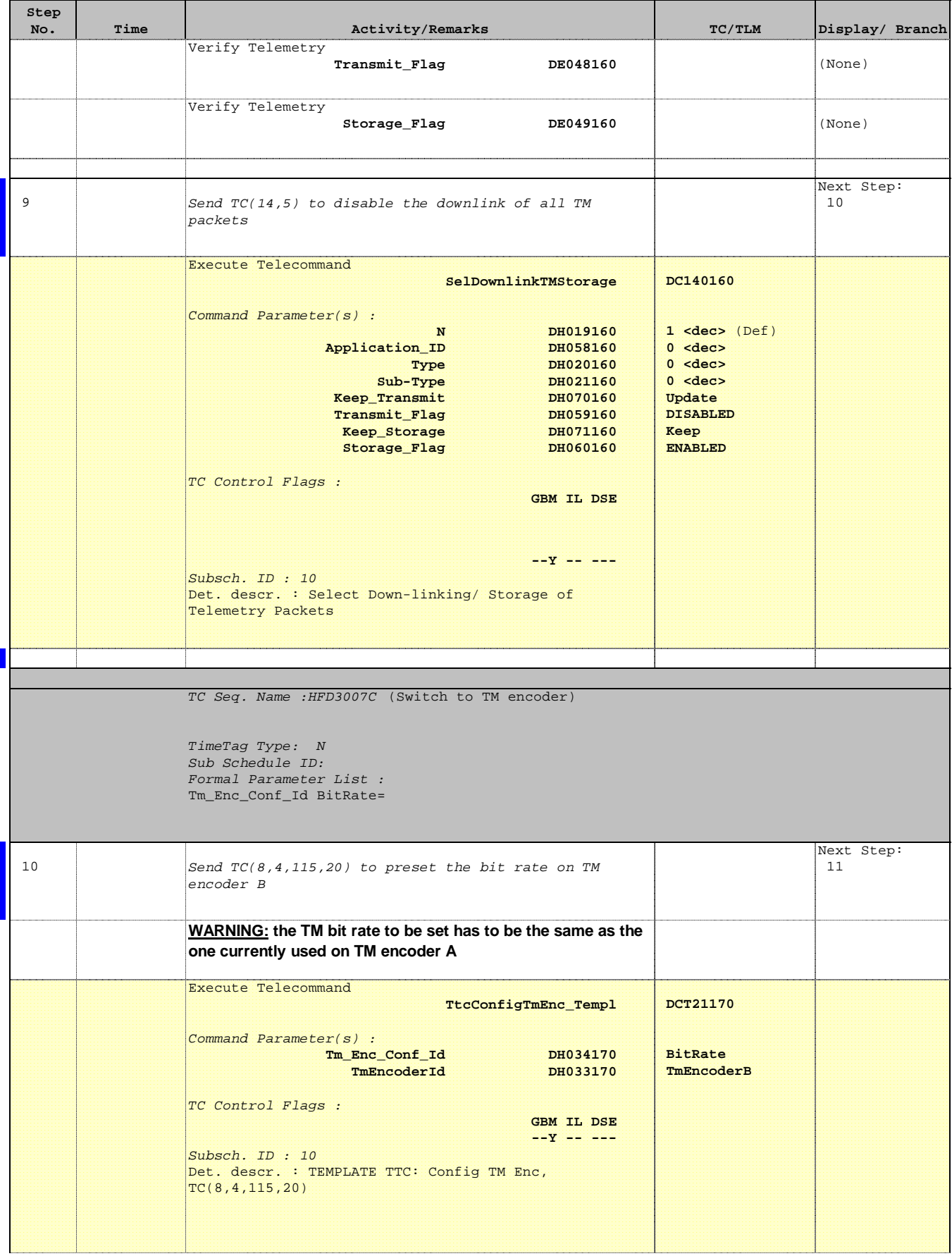

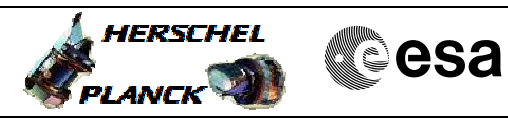

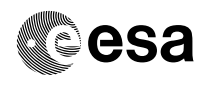

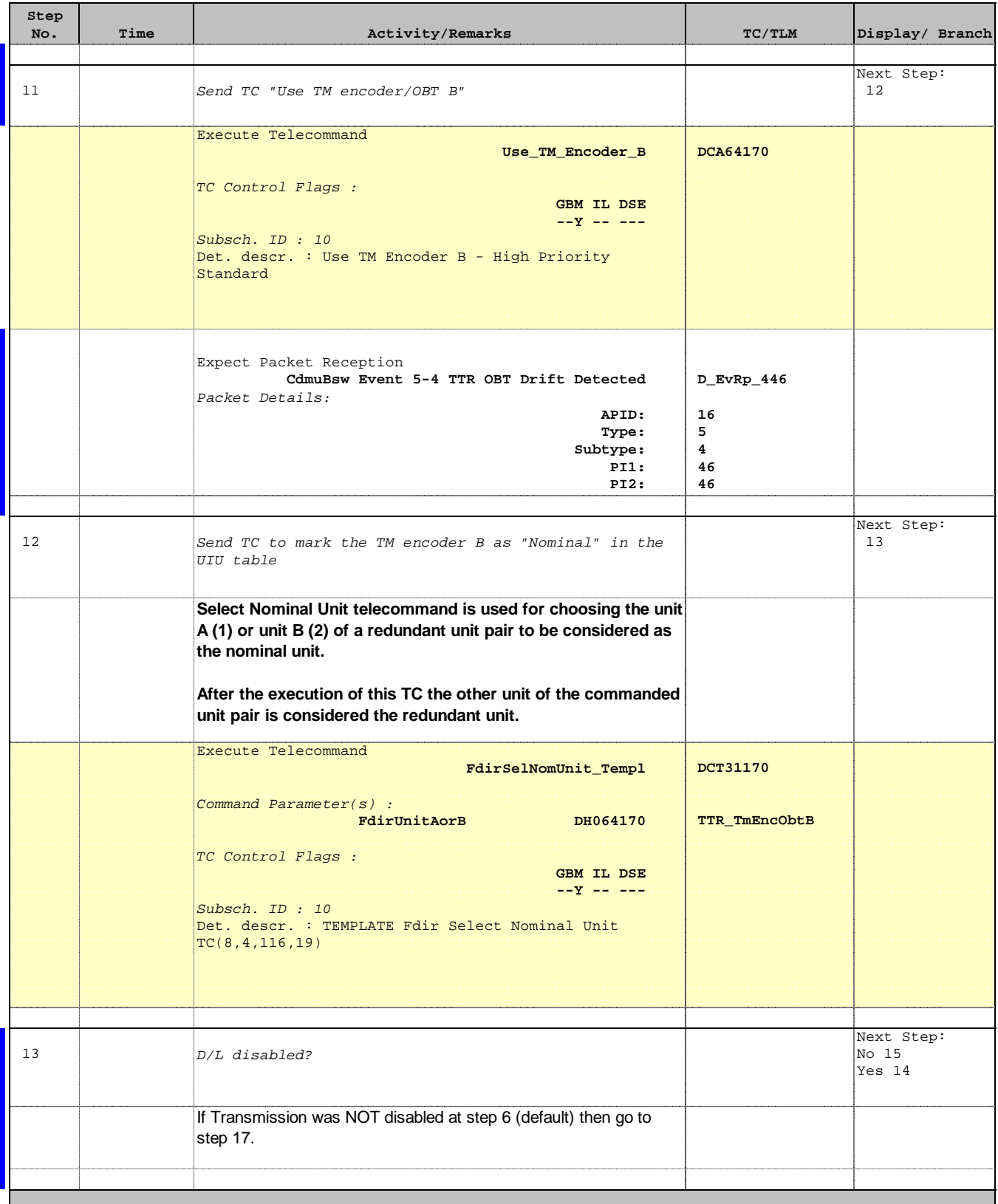

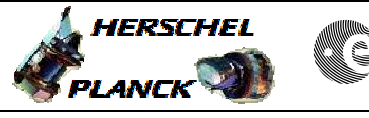

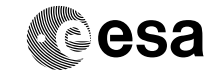

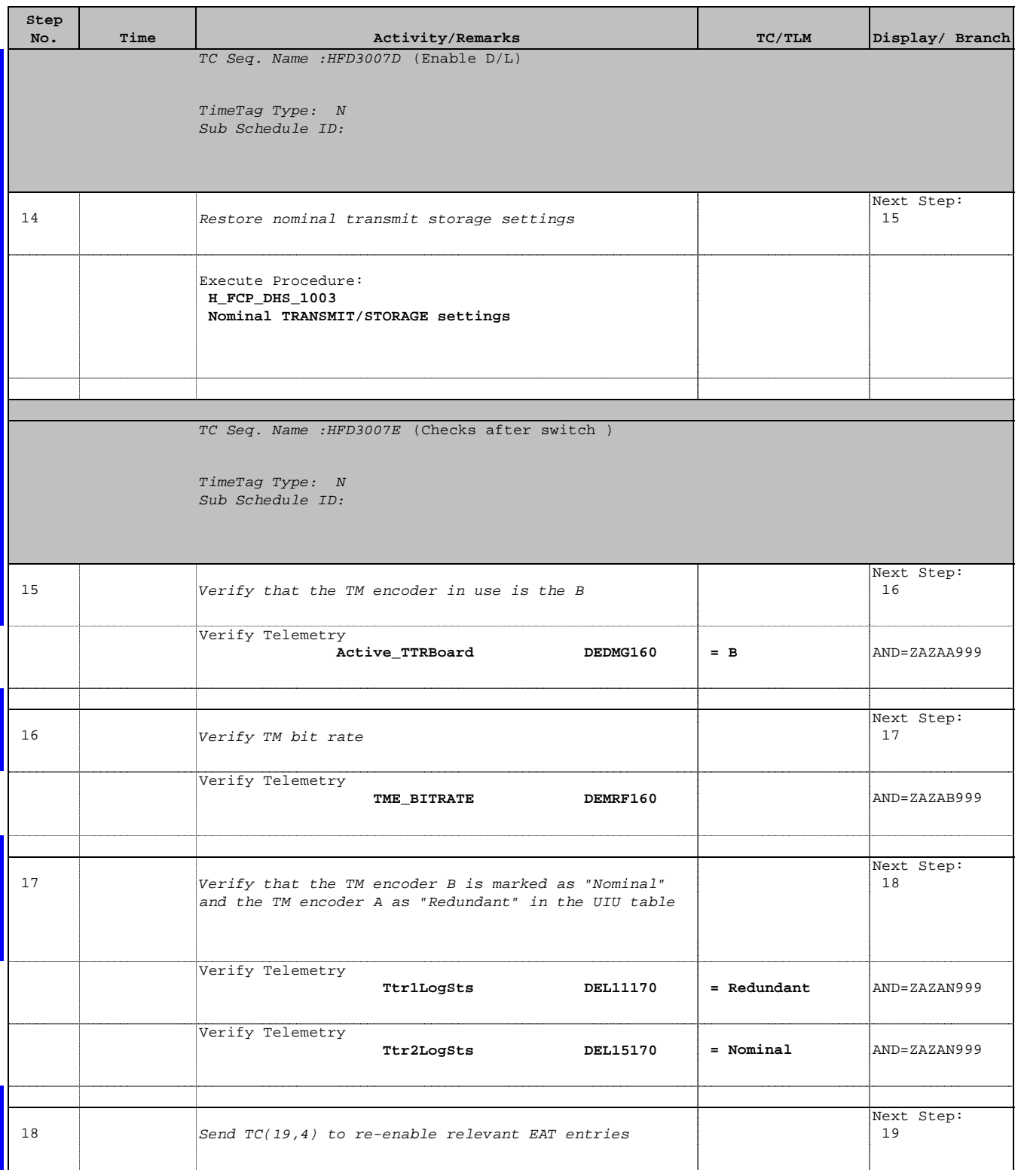

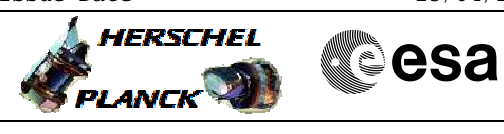

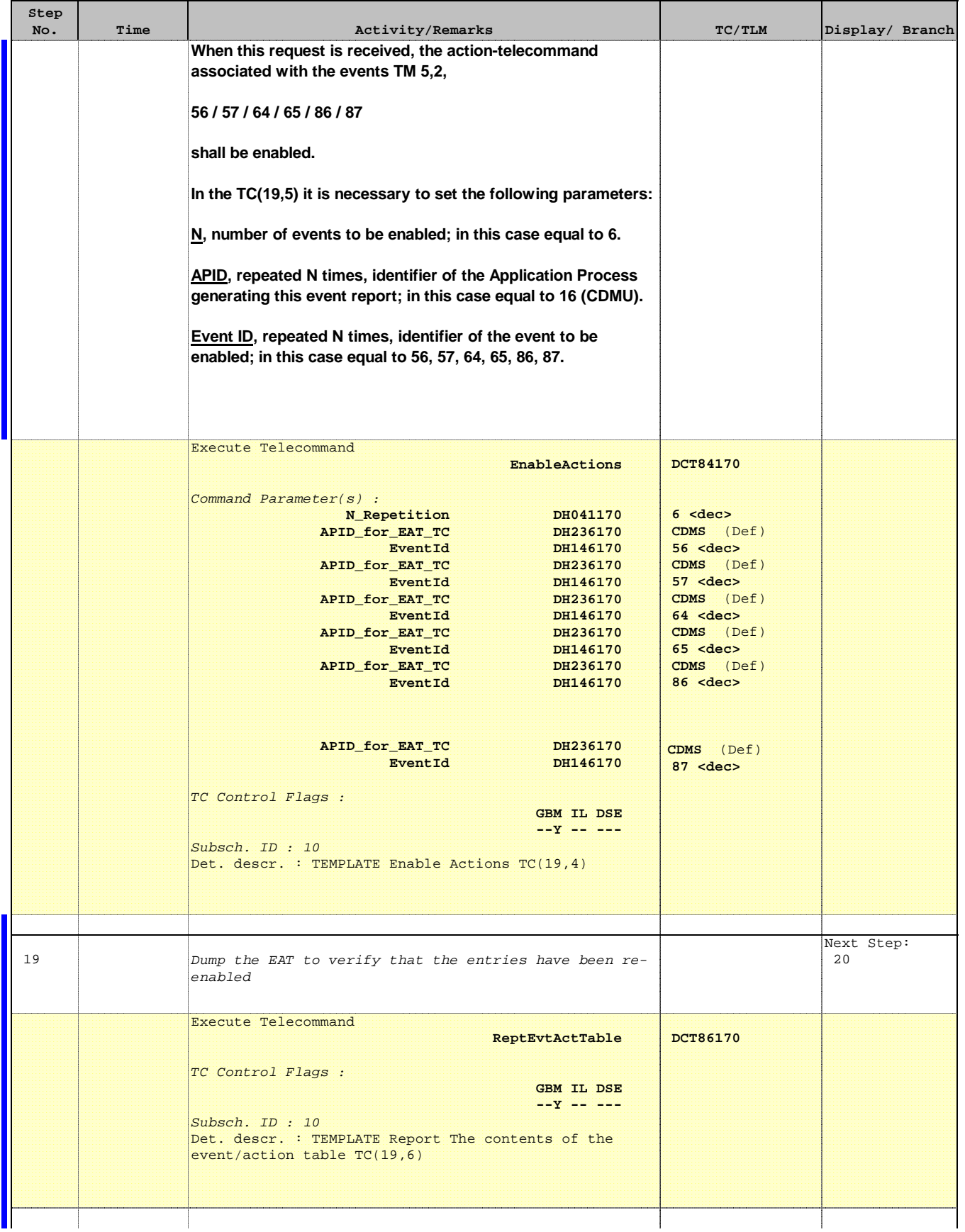

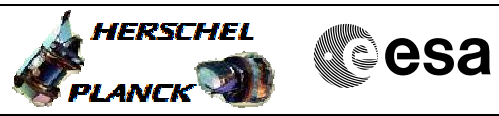

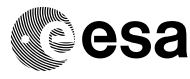

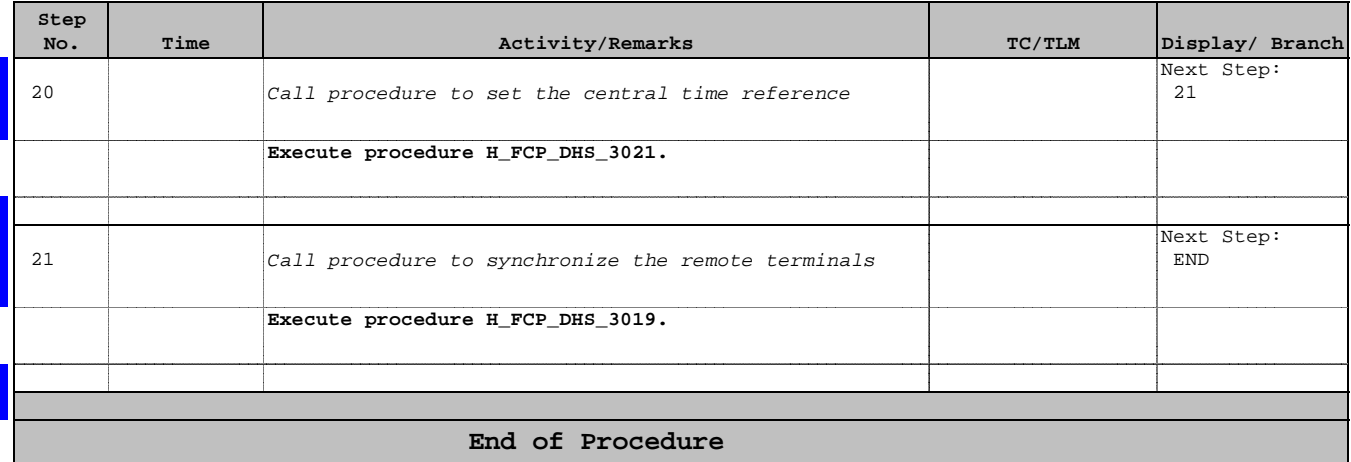